# N9.3"13391

# **TRASYS Form Factor Matrix Normalization**

**Glenn T. Tsuyuki" Jet Propulsion Laboratory California Institute** of **I** come **Pasadena,** California **91109**

## **SUMMARY**

**A** method **has** been developed **for** adjusting **a TRASYS** enclosure form **factor** matrix **to** unity. with open geometries. The purpose of this approach is to prevent optimistic form factors to with **open geometries. The** purpose **of** this approach **is** to prevent **optimistic form factors to** space. In this method, nodal **form factor** sums are calculated within **0.05 of** unity using **TRASYS,** although deviations as **large** as 0.10 may **be** acceptable, and then, a process **is** employed **to distribute** the **difference amongst** the **nodes. A specific** example **has** been analyzed with this method, and a comparison was performed with a summary performed with a standard approach of career radiation conductors. **In this** comparison, **hot** and cold case temperatures **were determined.** Exterior nodes exhibited temperature differences as large as  $7^{\circ}$ C and  $3^{\circ}$ C for the hot and cold cases, respectively when compared with the standard approach, while interior nodes demonstrated temperature differences from 0°C to 5°C. These results indicate that temperature demonstrated temperature differences from  $\sigma \in \mathbb{R}^3$ . These results are in lumped in predictions can be artificially biased if the form factor computation error is lump individual form factors to space.

## **NOMENCLATURE**

| $A_i$         | area of ith node                                                        |
|---------------|-------------------------------------------------------------------------|
| <b>AU</b>     | astronomical units                                                      |
| <b>BCS</b>    | block coordinate system                                                 |
| <b>DDA</b>    | dual-drive actuator                                                     |
| <b>FFCAL</b>  | form factor calculation segment within TRASYS                           |
| <b>FFRATL</b> | maximum internodal subelement distance to average internodal subelement |
|               | distance ratio                                                          |
| $F_{ij}$      | form factor from node i to node j                                       |
| GLL           | Galileo Project                                                         |
| <b>GMM</b>    | geometric math model                                                    |
|               |                                                                         |

**<sup>&</sup>quot; Technical** Group **Leader,** Cassini **Thermal** Engineering Group

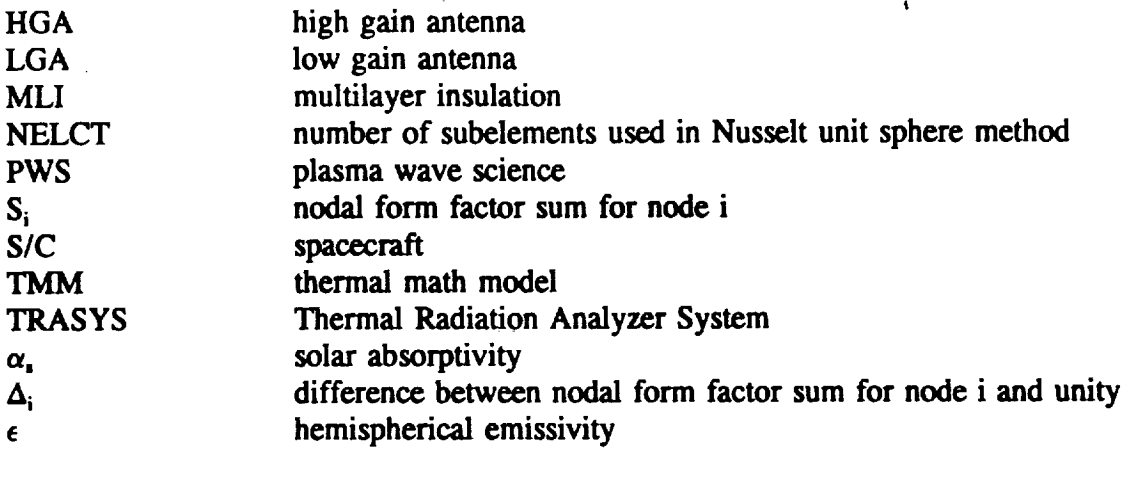

*Superscripts*

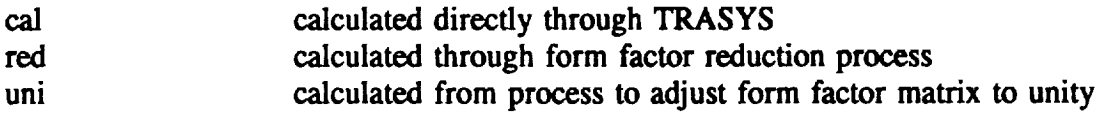

## **STATEMENT** OF **THE PROBLEM**

**TRASYS (Ref. 1) is** a **software system which is utilized for** the **determination of internodal form factors** and **environmental** heating **in primarily extraterrestrial** thermal analyses. **When GMMs are of** moderate **or large size, it becomes increasingly more difficult** to **verify** their **form factor calculations.** Internodal **shadowing** and **complex-shaped geometry are** some **reasons** contributing **to this obstacle. Thus, individual form factor verification is simply not practical for** sizeable models. **Of more** pragmatic **importance is** the **form factor from each node to** space. **TRASYS does not directly determine form factors to space in its standard operating** mode. **Instead, TRASYS implicitly uses** the **difference of the nodal form factor sum** and **unity.** Therefore, any **form factor computation error** will **be directly imbedded in the form factor to space. It should** be **noted** that **TRASYS** possesses an **option to enable direct calculation of** the **form factor** to space. **However, this option is** computationally-intensive and **has demonstrated** computational **errors (Refs. 2,** 3, and **4). A more** significant **shortcoming with** this **approach is its inability** to **save form factor to space calculations on the restart file. Clearly, an approach that can address how** the computational error **is distributed over** all **nodes is required.**

### **FORM FACTOR MATRIX NORMALIZATION**

#### **Standard Form Factor Calculation Mode**

The **FFCAL** segment is responsible **for form factor calculations within TRASYS. It** is **reliant upon a parameter known** as **FFRATL which represents** the **maximum** internodal **subelement distance to average internodal subelement distance** ratio. **The default value is 15.0, but it** may

be respecified by the user. If the calculated FFRATL is less than the specified value, the double summation (numerical integration) technique is used for that particular  $F_{ij}$ . However, if the summation (numerical integration) **technique** is **used for** that particular F\_. **However, if** the calculated FFRATL **is greater** than the specified **value,** the **Nusselt unit** sphere technique **is employed. The Nusselt** unit sphere technique **is more** accurate than the **double** summation **method,** but **it is** also **more** time-consuming as well. **The default** FFRATL **value has** been **demonstrated** to be an **empirically optimal in terms of** computation **time** and **accuracy.**

# **Creating Enclosures from O\_n Geometries**

**It has been indicated** the **individual form factors** to **space may be** inherently **erroneous if** there **is no provision** to **verify** the **calculation.** A **suggested approach is** to construct an **enclosure around** the **open geometry. This does not** simply **imply** surrounding **the geometry within a large** sphere, but rather using appropriate-sized surfaces to complete closure. A simplistic example would be using a sufficiently-nodalized hemisphere to enclose a circular disk. The closing **would be using a** sufficiently-nodalized **hemisphere to enclose a circular disk. The closing** surfaces should **be nodalized** so that each **enclosing nodal area is no more** than **one order of** magnitude **larger than the** smallest **node** in **the geometry, but ideally, it** should be **of** the **same** magnitude. Such **a constraint upon the enclosing area helps** to ensure **accurate form factor calculations to** and **from** these **nodes.**

#### Optimizing Form Factor **Calculations**

In many instances, it is **not** tractable to **determine** the **validity of every** form factor calculation global but yet effective way of determining form factor calculation accuracy is the nodal form global but yet effective way of determining form factor calculation accuracy is the node factor sum which must be unity. This idea may be extended to non-encourage within 10 previously explained how open geometries may be closed out. Usually, accuracy within  $\pm 0.05$  of unity is acceptable, but there may be cases where accuracy within  $\pm 0.10$  of unity is of unity is acceptable, but there may be cases **where** accuracy **within** -60.10 of unity is acceptable **since** temperature **differences** are expected to be **small. Nodal** form factor **sums** may not be acceptable even after the standard TRASYS form factor calculation procedure is implemented. Accuracy may be improved by recomputing individual form factors for the form factors for nodes whose form factor sums are unacceptable by forcing the *Nusselt* unit sphere technique and  $N_s$ by using more nodal subelement resolution. In terms of application within TRASYS (see Fig. 1), the previous form factor calculation is restarted, recomputed nodes are identified through 1), the previous form factor *calculation* is resulted, recomputed to an arthod in appointment. RECOMP option in the form factor data block, **Nusselt** unit **sphere** method is **specified** by **setting FFRATL** to **-1.0,** and higher nodal resolution is **specified** by setting **NELCT** equal to between 75 and 100 prior to the FFCAL call. With correctly-specified **geometry,** recomputation **will** usually bring form factor **sums** between 0.95 and 1.05.

**F'\_gure** 1 **- TRASYS run stream for form factor recomputation; italicized** text **indicates user** input

**HEADER** OPTIONS **DATA RSI \$ READ RESTART TAPE FROM INITIAL FF RUN RSO \$ WRITE** RESTART **OUTPUT TAPE**

```
HEADER FORM FACTOR DATA
    model configuration name
FIG
    node ID, RECOMP $ RECOMP FFs TO AND FROM THIS NODE
    node ID, RECOMP
HEADER OPERATIONS DATA
    NELCT = 100 $ SUBELEMENTAL BREAKDOWN SPECIFICATION
USE UNIT SPHERE METHOD FOR FF RECOMP
C^*C^{\star \star \star}CALL FFDATA(value, value, -1.0, .....)
L
    FFCAL
```
END OF DATA

If form factor recomputation does not produce acceptable nodal form factor sums, it would be advisable to reexamine the geometry for potential geometry problems such as gaps between nodes, inactive side of a node being viewed, or a node lying directly upon or intersecting another node.

#### Reducing Form Factor Sums Greater than Unity

Even after form factor recomputation, there may be a number of nodes whose form factor sums are unacceptably greater than unity. A simple algorithm has been devised to reduce the individual form factors on a weighted basis so that the nodal form factor sum is consequently reduced to or below unity. For any of the nodes in question, the difference from unity is determined as.

$$
\Delta_i = \sum_j F_{ij}^{cal} - 1 \tag{1}
$$

Or.

$$
\Delta_i = S_i^{\text{cal}} - 1 \tag{2}
$$

It is assumed that  $\Delta_i$  represents the form factor computational error and furthermore, it is assumed that the error is proportional to the size of the nodal form factor. Hence, each nodal

$$
F_{ij}^{red} = F_{ij}^{cal} - \frac{F_{ij}^{cal}}{\sum_{j} F_{ij}^{cal}} \Delta_i
$$
 (3)

**form factor** may **be reduced based** upon **its fractional make-up** of **the"form factor sum, and this weighing is demonstrated as the** second **term** in **Eq. 3. Eq. 3** may **be rewritten as:**

$$
F_{ij}^{red} = \frac{F_{ij}^{cal}}{S_i^{cal}}
$$
 (4)

When the reduction process is complete, Eq. 4 indicates that the summation of the reduced nodal form factor sum factors should total unity. It should be noted that although the ith nodal form factor sum has been set to unity, the reduction process implicitly affects the jth nodal form factor sum due **h** to form factor reciprocity. Consequently, there may be instances where the jth nodal form factor sum is perilously close to 0.95, and the reduction process will lead to an unacceptable form **factor** sum for the jth node. In these cases, this jth node should be excluded from the reduction **factor** sum **for** the **jth node. In** these **cases, this jth node should** be **excluded from** the **reduction process, and** the **weighing should** be **based on** the remaining **nodal form factors.**

# **Adjusting Form Factor Matrix to Unity**

Following the reduction process, the nodal form factor sums should not be greater than unity.<br>It is possible to devise a process to increase form factor sums to unity at this point. However, the application of this process to every node would be difficult, because of the interdependency of the form factors through reciprocity. Instead, the main objective is to prevent the difference between the nodal form factor sum and unity from erroneously being added to the form factor to space. Therefore, the nodal form factor deviation from unity is assumed to be added to the *to* space. Therefore, the nodal form factor deviation from the second to the there is virtually no form factor to itself (Eq. *5).* Here, **the** implicit assumption is that there **is** virtually no

$$
F_{ii}^{uni} = F_{ii}^{red} + (1 - \sum_j F_{ij}^{red})
$$
 (5)

temperature differences between **the** nodes. Once Eq. 5 has **been** performed for all nodes, the non-conservative modeling, an analogous form factor weighted process to increase form factor non-conservative modeling, an analogous form factor weighted process to increase for the process to increase for sums to unity may be applied to particular nodes of interest.  $\mathbb{F}_q$ be applicable for this process.

It **should** be **kept** in **mind** that the **enclosing nodes represent** space. **These enclosing** surfaces are more rigorous in a global sense. In the form factor matrix normalization process, the computational error has been distributed throughout the GMM nodes. Therefore, the individual computational error has been distributed uncertained are impedded in them **form factors** to space **do** not **have** all the computational **error imbedded in** them.

# Implementing the Normalized Form Factor Matrix

The GMM **can** be **modified to remove** the **enclosing nodes.** In **order to** facilitate removal, the

enclosing nodes should be specified in a separate BCS. Additionally, the form factor matrix must also **be** modified so that all form factors to or from the enclosing nodes are removed. The remaining form factors may **be** input through the form factor **data block.** This TRASYS run stream in depicted in Fig. 2. Note that an input restart **file** is **not** required **since** an entire form factor matrix is entered in the form factor **data** block. Also, **note** that the option to initially **zero** the entire **form factor matrix** is utilized **since only non-zero** form factors **are** input. **This prevents TRASYS from calculating** form factors that **were known to be zero.**

**Figure 2 -** Implementation **of normalized form factors;** italicized text indicates **user input**

**HEADER** OPTIONS **DATA RSO \$ WRITE AN** OUTPUT **RESTART FILE HEADER SURFACE DATA geometry without** enclosing **surfaces HEADER FORM FACTOR DATA FIG model configuration name node array ZERO \$ INITIALLY SETS** ENTIRE **FA MATRIX TO ZERO normalized form factors without enclosing surfaces HEADER OPERATIONS DATA L FFCAL** \$ **CALL TO FFDATA NOT** NEED **SINCE HEADER FORM FACTOR DATA USED** END **OF DATA**

Available Computer Codes for **Normalization**

A FORTRAN program known **as PL-PULL** (Ref. 5) has been **developed by Rockwell** International with the capability to normalize a form factor matrix as **described** above.

#### **A SAMPLE APPLICATION**

Form **factor** matrix normalization has been applied in the case **of** the **GLL HGA GMM** (Ref. 6). **The** hardware **configuration is** shown in Fig. **3,** along with the **GMM** nodalization. **The** intent **of** this **model is** to **be** able to predict primarily **exterior** surface temperatures **during its Venus flyby** while **in** the stowed configuration, **but** internal components **of interest** such as the **DDA** and the S-band antenna **feed** have been also **modeled.** The TMM **generally** shares a **one**to-one correspondence with the GMM with the exception **of** the **ribs** which are individually **distinct** and **then** collapsed **into one** bulk **representation. This** type **of modeling is valid** since the S/C **is** expected to be spinning about the axis **of** antenna symmetry when the **HGA** is stowed.

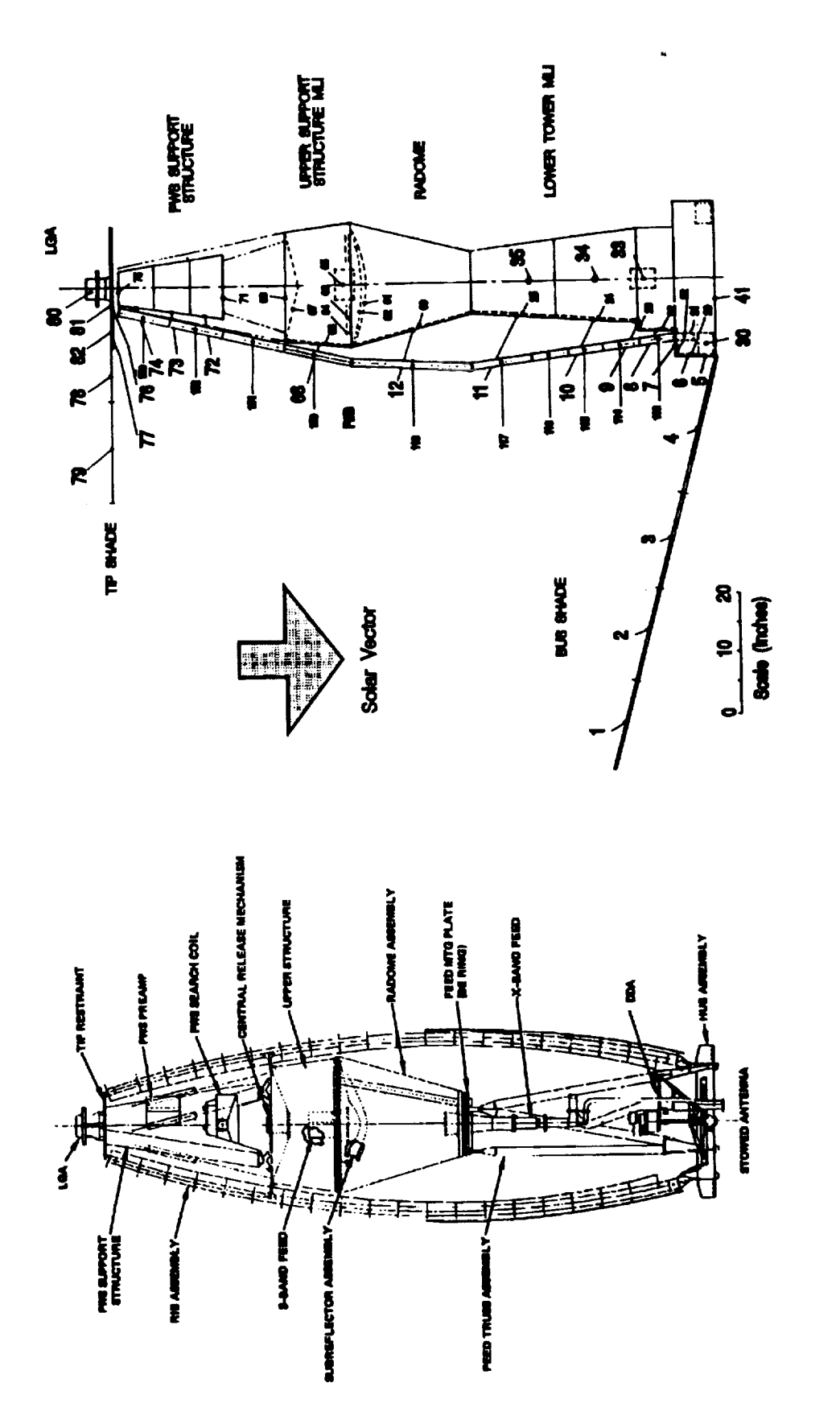

Figure 3 - GLL HGA hardware description (left) and model nodalization (right)

The external node descriptions are given in Table 1. The antenna is radiatively isolated from the **rest of** the **S/C with** an **MLI blanket** known **as** the **bus shade. The lower tower** is **covered with MLI blankets** as **well** as the **stowed** ribs and **upper support structure.** The **radome and PWS support structure are covered with a single layer of black Kapton.** *The* **LGA is painted** with **white paint.** The tip **shade is carbon-filled Kapton and is used** to **provide protection from high** solar **irradiances. It should be noted** that the **DDA has a significant** conductive tie with **the S/C main body, and** the main **body is treated** as **a** 25\*(2 **boundary** temperature. **For this sample problem,** two **extreme cases were investigated: 1) a hot case at 0.72 AU (near-Venus),** and **2) a** cold **case at 5.0 AU (near-Jupiter). Fig. 3 indicates the direction of** the **solar flux. The central** tower region **was of great** interest thermally, and therefore, an **enclosure around this area was** constructed **in** the **GMM** so that **a global verification of** the **form factor calculation** could **be obtained (see Fig. 4). Initially, form factors were** computed **by using** the **standard TRASYS values** in the **FFCAL segment.** The **nodal form factor sums for some of the** central tower **nodes** are **summarized in Table 2,** along with the corresponding **form factors** to **space** and **absorbed** solar **heating at 1 AU. Afterward,** the **form factor matrix was normalized. The enclosing** the **open geometry resulted in 20** *GMM* **nodes outside of** the **acceptable form factor sum range** between **0.95 and 1.05. These nodes were recomputed using** the **Nusselt unit sphere** technique,

| Node Number(s)             | Description                              | <b>Exterior Surface</b>                      | $\alpha_{\rm s}/\epsilon$ |
|----------------------------|------------------------------------------|----------------------------------------------|---------------------------|
| $1 - 4$                    | Bus shade, HGA<br>side                   | <b>Black Kapton</b>                          | 0.85/0.75                 |
| $5 - 11$                   | Lower Tower                              | <b>Black Kapton</b>                          | 0.85/0.75                 |
| 12                         | Radome                                   | <b>Black Kapton</b>                          | 0.85/0.75                 |
| 68, 69                     | <b>Upper Support</b><br><b>Structure</b> | <b>Black Kapton</b>                          | 0.85/0.75                 |
| $71 - 75$                  | <b>PWS Support</b><br><b>Structure</b>   | <b>Black Kapton</b>                          | 0.85/0.75                 |
| 76, 77                     | Tip Shade Support<br><b>Structure</b>    | <b>Black Paint</b>                           | 0.93 /0.87                |
| 78, 79                     | Tip Shade                                | Carbon-Filled<br>Kapton                      | 0.90/0.81                 |
| 80                         | <b>LGA</b>                               | White Paint                                  | 0.30/0.85                 |
| 81, 82                     | Tip Shield MLI                           | <b>ITO-Coated</b><br>Carbon-Filled<br>Kapton | 0.50/0.71                 |
| $113 - 118$<br>$150 - 153$ | Rib MLI                                  | <b>Black Kapton</b>                          | 0.85/0.75                 |

**Table 1 - GMM Exterior Node Description**

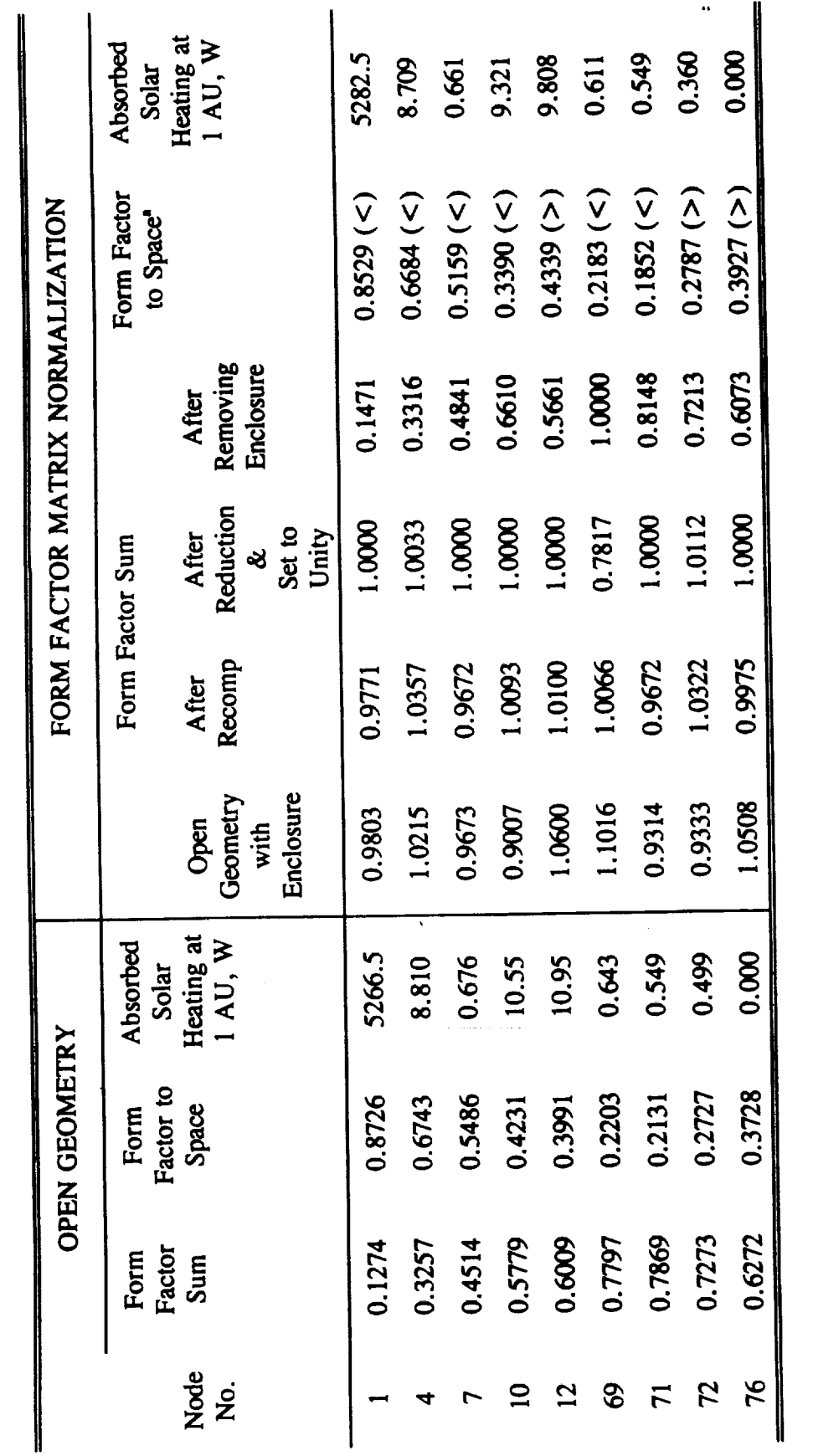

Table 2 - Summary of Normalization Process

 $\bar{\lambda}$ 

Note:

 $\ddot{ }$ 

"  $\lt$ " indicates the value is less than open geometry form factor to space, and "  $>$ " indicates the value is greater than the open geometry form factor to space

79

**and following this, all** nodal **form factor** sum **were within** an acceptable **range.** Next, the **formfactor sum** that exceed **unity are reduced** and then, all the **form factor sums are adjusted to unity. Lastly,** the enclosing **nodes are removed,** and the **adjusted form factor matrix for** the **open geometry remains. Radiation conductors and absorbed heating** \_x **were calculated. Table 2 summarizes** the conductors and **absorbed** heating **were determined,** temperature **estimates were determined at 0.72 AU and 5.0** AU **using the** thermal model **from Ref. 6,** and the **results F'ggure 4 - Enclosing geometry for HGA GMM.**

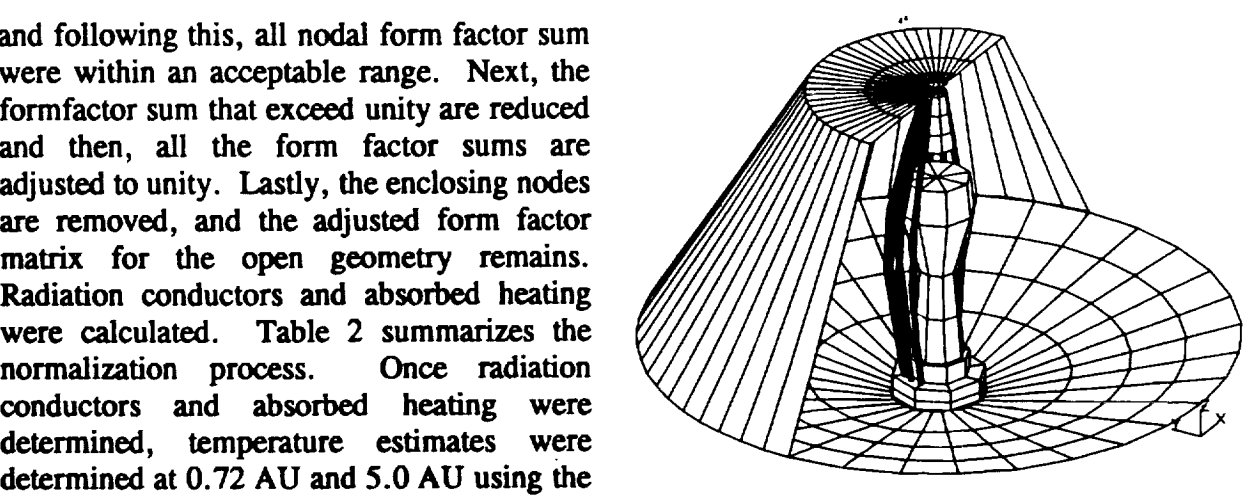

**are given in Table 3. Portions of** the tip **shade, ribs, and close-out removed for clarity.**

#### *Discussion* **of Results**

**A quick** glance **at** the temperature results **indicates** that the **difference** between the **standard** form factor calculation and form factor matrix normalization may be as larger as 7"C in the hot case and 3"C in the cold case. For the hot case, notice that the temperature of node 7 is warmer for form factor normalization when compared with the **standard** calculation. However, it **should** be also indicated that the temperature of node 72 is cooler when the *same* comparison is made. There is appears to be no apparent trend when comparing temperature differences. **However,** when Table 2 is reviewed for the comparison between the form factor to space, a pattern develops. In general, when the form factor to space using form factor **normalization** is less than that **of** the **standard calculation** the temperature using the normalization **method** is greater than the corresponding temperature **using** the **standard** technique. **In** addition, the converse **appears** to be generally true. A reduced form factor to space usually implies a warmer nodal temperature. However, node 10 is an exception to this generalization, and it seems more influenced by the part of the normalization process where form factors are recomputed to obtain a nodal form factor sum between 0.95 and 1.05. The initial form factor sum within the **enclosure** was 0.9007 and after recomputation, it was increased to 1.0093. **Consequently,** this may have changed not only the form factor to space, but also **other** internodal form factors may **have** increased **or decreased.** The **normalization process does not** always reduce the **form factor** to **space,** but rather, it attempts to distribute the form factor computational **error over** all the nodes. In the process, the analyst strives to verify and revise the form factor calculation in a global way.

The temperature **differences in** the cold case are less **marked** than the hot **case. At** 5.0 AU, the environmental heat load is much smaller than at 0.72 AU, and the temperature distribution should be driven by the radiation coupling to space. For the most part, the form factor to space between the two methods are small, thus leading to only small temperature differences.

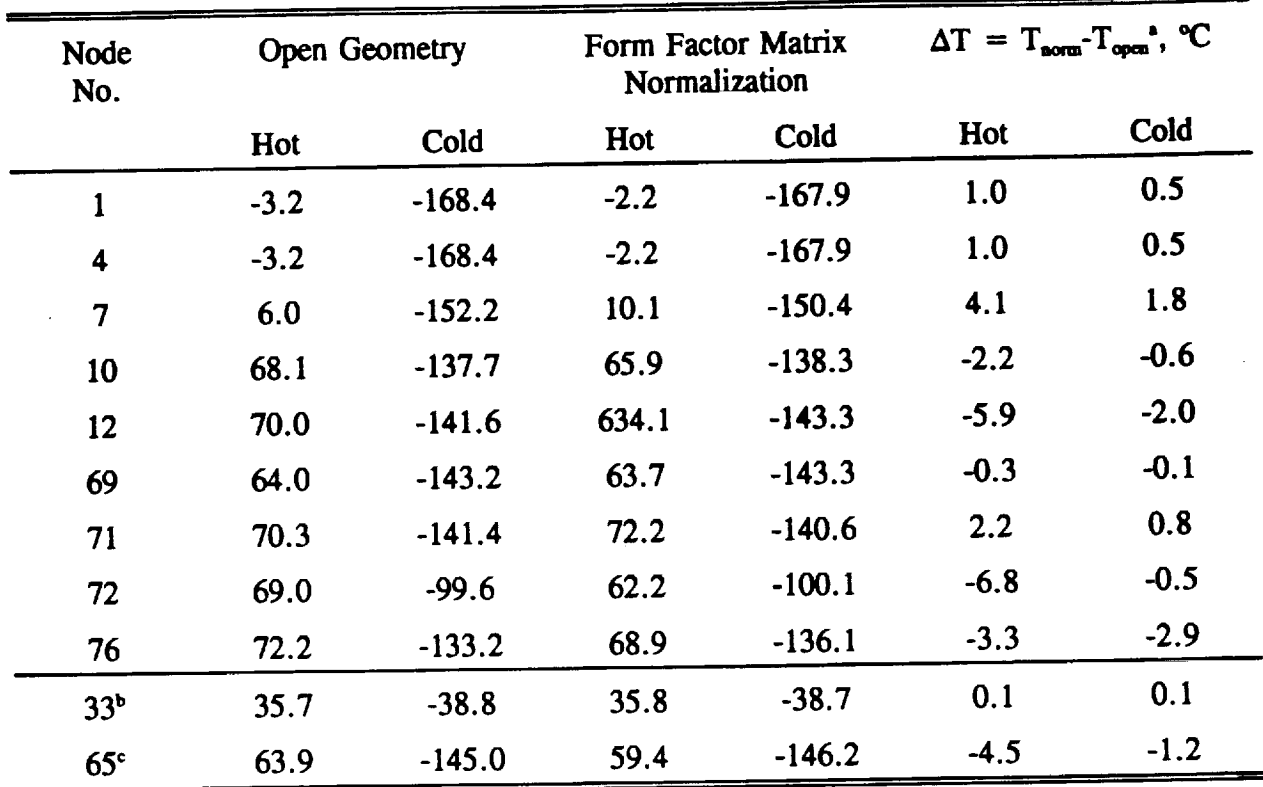

Table 3 - Hot and Cold Case Temperature Estimates in  ${}^{\circ}\text{C}$ 

**Notes:**

- Temperature difference between form factor **normalization** and **standard** (open geometry) å approaches
- b **Intemal** node - **DDA**
- Internal node S-band antenna feed.  $\mathbf{c}$

Two **internal** thermal model nodes have been **included in Table 3.** The DDA (node **33)** is coupled to a 25°C boundary, and is largely unaffected by normalization. However, the S-band antenna feed (node 65) is more responsive to the external radiative environment, and this environment can be characterized by node 12 (see Fig. 3). Since the temperature of node 12 environment can be characterized by node 12 (see Fig. 3). Since the temperature **of** node 12 **for** normalization is cooler than the **standard** method, the **S-band** antenna **feed** has **a similar** character.

When dealing with thermal models, the question of uncertainty arises frequently. As inferred from the results of this sample case, unverified form factor calculations may cause an uncertainty of approximately  $\pm$  5°C. Unless the thermal design is very forgiving, unverified form factors of approximately  $\pm$ 5 C. Unless the thermal design is very forgiving, university of  $\epsilon$ could result in optimistic thermal performance. Therefore, **some** method of form factor validation **should** be performed, and form factor normalization provides such an avenue.

#### **CONCLUSIONS**

**A** method that **may** globally **verify** and **revise TRASYS form factor** calculations **has been** presented. **The** primary **features of** this approach are **reducing form factors on** a weighed **form factor basis** and adding a self-viewing **form factor** to adjust nodal **form factor** sums to unity. **In** comparison to **the standard** method **of determining form factors, this process** may **result** in temperatures that may **differ by +5°C. It is recommended that this approach be utilized** so **that form factor** computational error **would** be **distributed over the** entire **geometric** model **rather** than any **one node.**

#### **ACKNOWLEDGEMENTS**

**The research described** in **this paper was** carried **out by the Jet** Propulsion **Laboratory,** California **Institute of Technology under** contract **with** the **National Aeronautics** and **Space Administration. The author would like to** thank **Ruben Rivera of Rockwell International for providing the PL-PULL program** and **documentation. Duane Beach of NASA Lewis provided** extensive **documentation regarding various pitfalls with TRASYS.** Appreciation **is also due** to **Bob Wise** and **Laura Mathiowetz for explaining** their **direct form factor to space** calculation **difficulties.**

#### **REFERENCES**

- . *Thermal Radiation Analyzer System (TRASYS) User's Manual,* Johnson Space Center, Houston, Texas, December 1987
- . **Wise, R. "Things** to Avoid When Using TRASYS," *Jet Propulsion Laboratory Internal Document,* Pasadena, *California,* December 20, 1991.
- **.** Grondalski, **L.** "Comparison **of** MacTRASYS and **MacSINDA Calculations** to **VAX** TRASYS and SINDA Calculations for the PMS Radiation **Heat** Pipe Model," *Jet Propulsion lnternal Docwnent 3548-CAS-92-042,* Pasadena, California, March 10, 1992.
- **,** Richmond, M. **"TRASYS,"** *Goddard Space Flight Center Internal Document,* **Greenbelt,** Maryland, May 1988.
- **.** Weatherford, **R.** "Computer Program PL-PULL," *Rockwell International Internal Document SAS/TA-PTI-79-029,* Downey, California, July 2, 1979.
- . **Greenfield,** M. "Thermal Analyses and **Results of** Studies **Performed on** the **Galileo** High Gain Antenna for the VEEGA *Mission," Jet Propulsion Laboratory Internal Docwnent 354-GLL-88-025,* Pasadena, *California,* May *2,* 1988.

82